# TD/TP #5 - Patron de conception Composite

Guillaume Santini

15 janvier 2024

# 1 Exercice Principal : Modélisation d'expressions algébriques

# 1.1 Description du sujet

L'objectif du projet est de modéliser en UML et coder en java un système permettant de représenter une expression algébrique et d'en calculer la valeur :

- L'ensemble des littéraux sera limité à l'ensemble des entiers  $(\mathbb{R})$ .
- Les opérations codées seront l'addition  $(+)$ , la soustraction  $(-)$ , la multiplication
	- (\*) et la division entière (/) de deux nombres entiers, par exemple  $5+3$ .

Noter qu'une opération binaire simple est composée de trois éléments : un opérateur et deux opérandes de type réel.

# <span id="page-0-0"></span>1.2 Modélisation UML

#### Exercice 1 : Modélisation des expressions algébriques simples

Soient les classes suivantes :

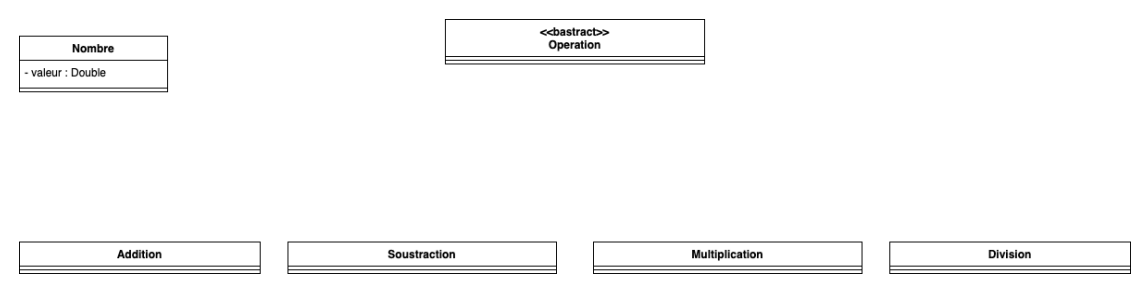

Enrichissez le diagramme de classe de façon à pouvoir coder toutes les expressions algébriques simples comme  $1 + 5$ ,  $3 - 2$ ,  $2 * 12$  et 6/3.

Chaque Operation ou Nombre devra être munie :

- d'une opération  $\text{toString}()$  pour pouvoir être représenté à l'écran,
- $-$  d'une opération valeur() dont la valeur de retour est la valeur du Nombre ou de l'Expression.

## Correction :

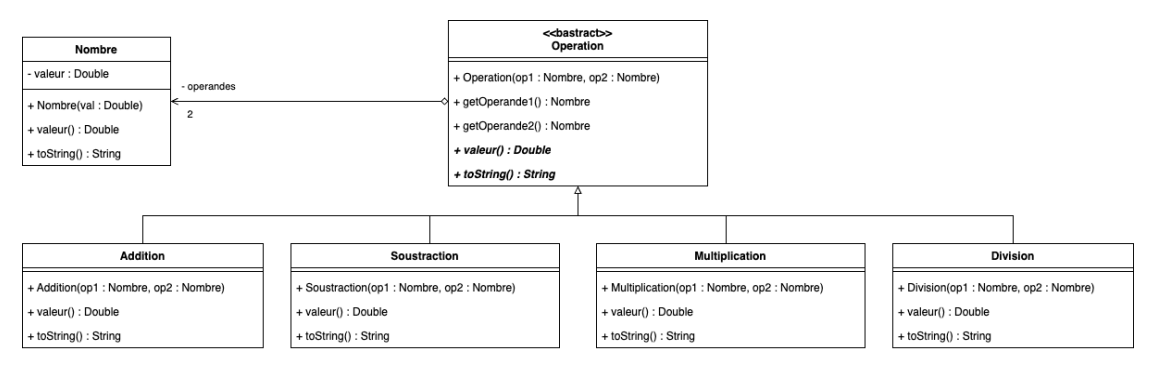

#### <span id="page-1-0"></span>Exercice 2 : Modélisation des expressions algébriques complexes

On souhaite pouvoir désormais que le système puisse représenter et manipuler des expressions algébriques plus complexes. Par exemple, on souhaite pouvoir manipuler des expressions comme :  $(3 + 7)/2 + 5 * 3 - 10$ . Il est a noté que ce type d'expressions algébriques peut-être modélisée comme un arbre :

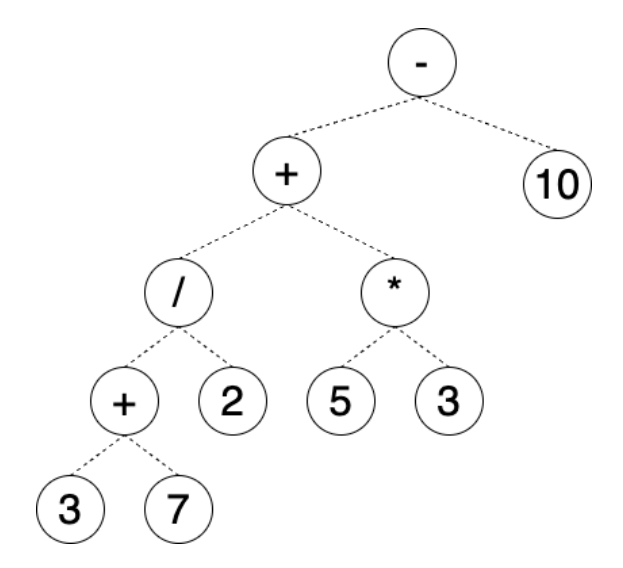

Dans ce cadre, les termes d'une opération ne sont plus seulement des Nombres, mais des Expressions qui peuvent elles-mêmes être des Nombres ou des Operations.

La taille des expressions algébriques devient donc variable comme la profondeur de l'arbre.

#### Correction :

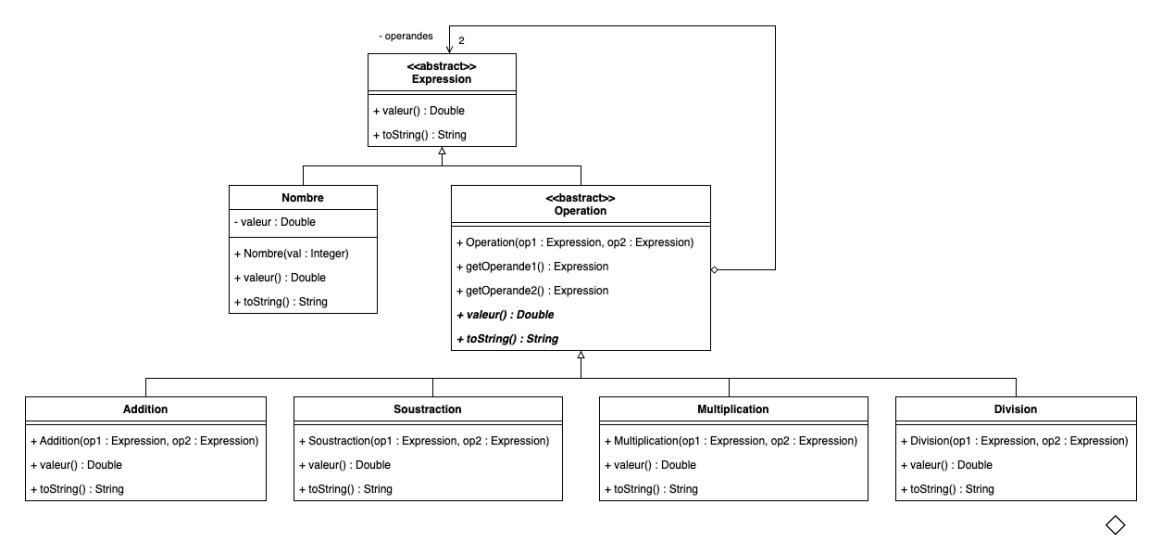

#### 1.3 Implémentation Java

Exercice 3 : Implémentation du modèle des expressions algébriques simples

Proposez une implémentation du modèle de l'exercice [1.](#page-0-0)

#### Correction :

[https://www.lipn.univ-paris13.fr/~santini/Patrons\\_conception/seance5/Expressions\\_alg\\_debu](https://www.lipn.univ-paris13.fr/~santini/Patrons_conception/seance5/Expressions_alg_debut.zip)t. [zip](https://www.lipn.univ-paris13.fr/~santini/Patrons_conception/seance5/Expressions_alg_debut.zip)  $\Diamond$ 

## Exercice 4 : IExécution du modèle simple

Vous proposerez un programme principal permettant d'afficher une expression simple comme (5+3) ainsi que sa valeur.

#### Correction :

[https://www.lipn.univ-paris13.fr/~santini/Patrons\\_conception/seance5/Expressions\\_alg\\_debu](https://www.lipn.univ-paris13.fr/~santini/Patrons_conception/seance5/Expressions_alg_debut.zip)t. [zip](https://www.lipn.univ-paris13.fr/~santini/Patrons_conception/seance5/Expressions_alg_debut.zip)  $\Diamond$ 

# Exercice 5 : Implémentation du modèle des expressions algébriques complexes

Proposez une implémentation du modèle de l'exercice [2.](#page-1-0)

#### Correction :

https://www.lipn.univ-paris13.fr/~santini/Patrons\_conception/seance5/Expressions\_alg.z $\dot{q}$ p

#### Exercice 6 : IExécution du modèle complexe

Vous proposerez un programme principal permettant d'afficher l'expression donnée en exemple dans l'exercice [2.](#page-1-0)

# Correction :

[https://www.lipn.univ-paris13.fr/~santini/Patrons\\_conception/seance5/Expressions\\_alg\\_debu](https://www.lipn.univ-paris13.fr/~santini/Patrons_conception/seance5/Expressions_alg_debut.zip)t. [zip](https://www.lipn.univ-paris13.fr/~santini/Patrons_conception/seance5/Expressions_alg_debut.zip)  $\Diamond$